#### **Step #1 begins @ the Develop Dallas website.**

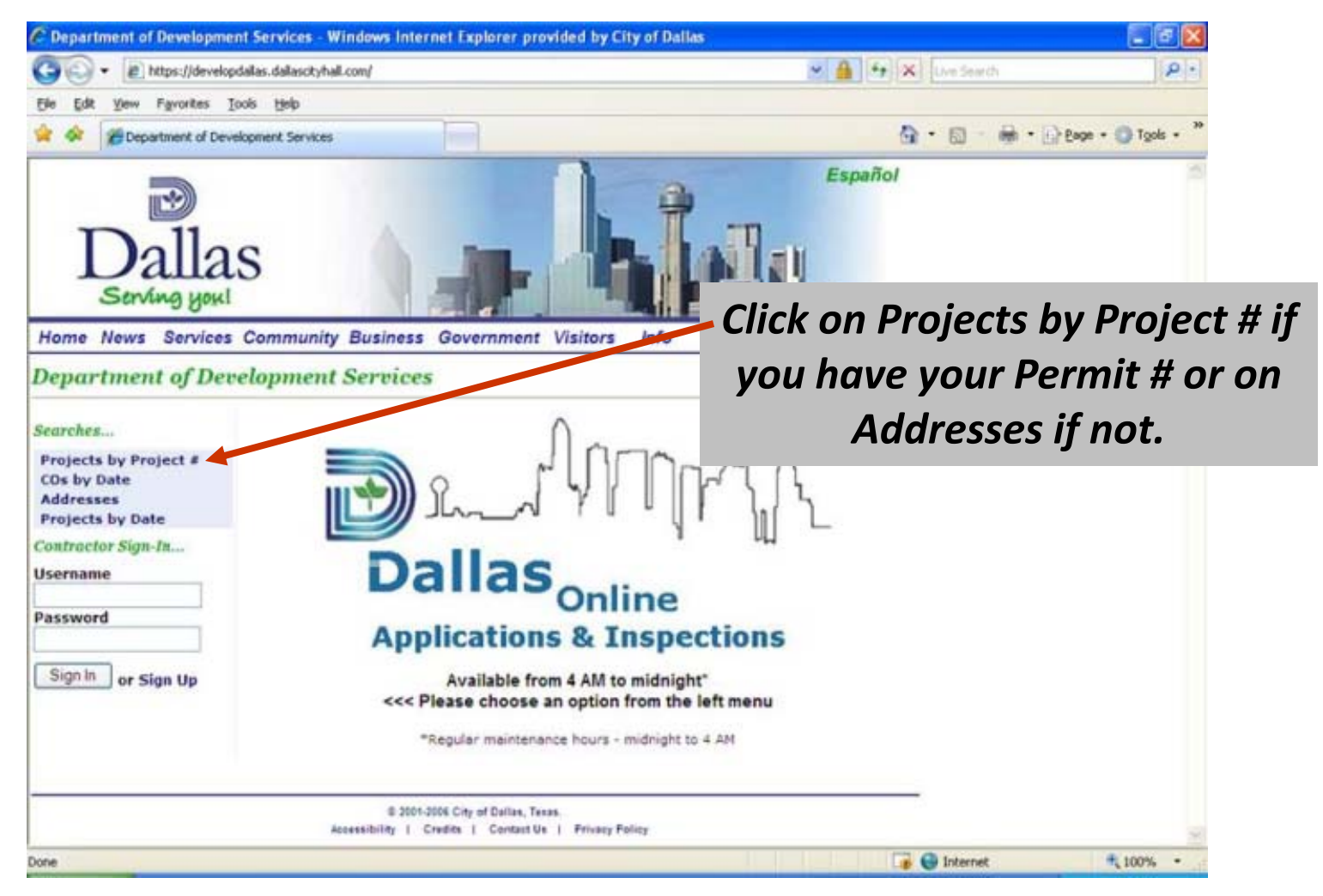

# **Step #2a, If you are going by Permit #**

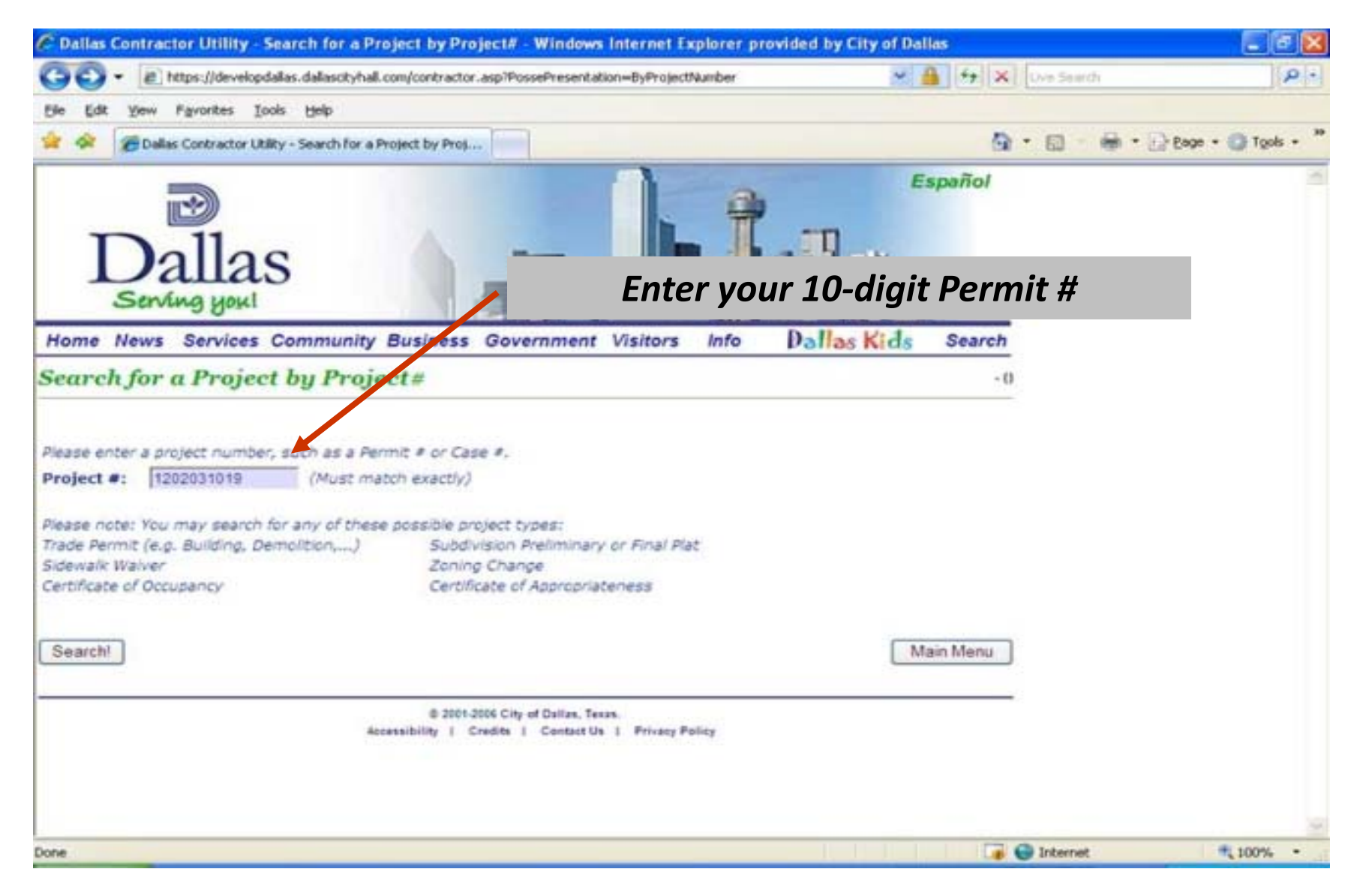

## **Step #2b, If you are going by Address**

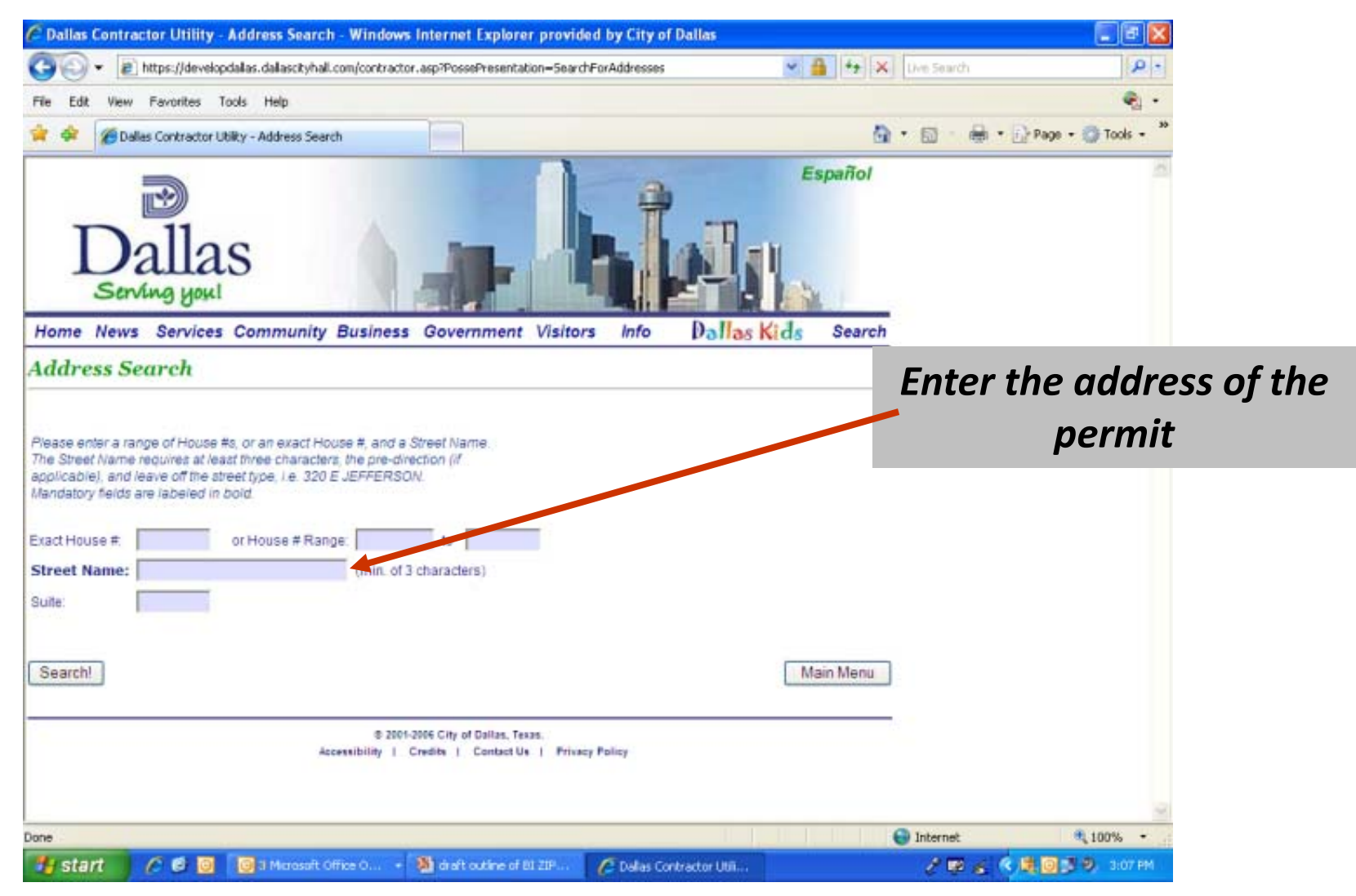

## **Step #3**

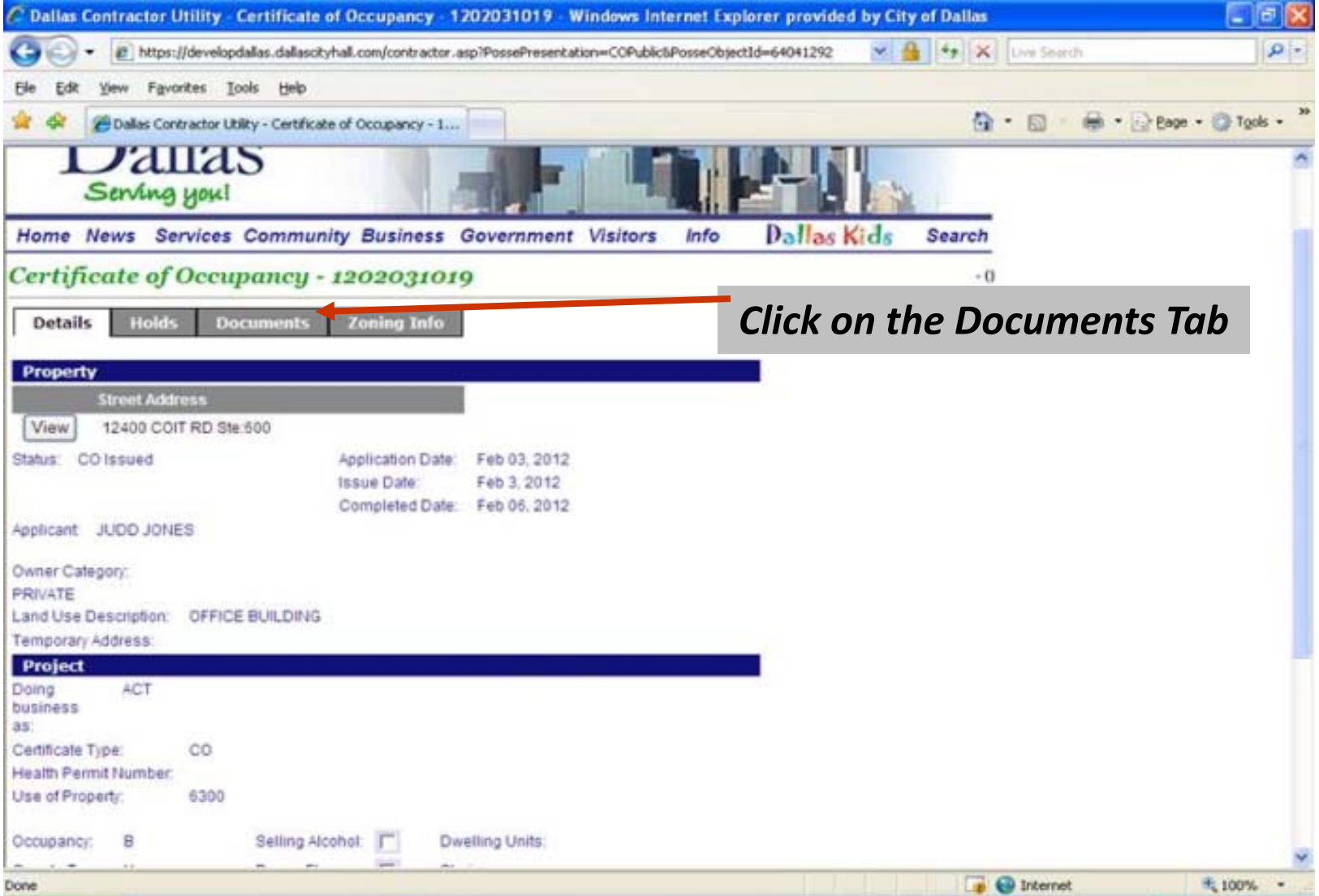

#### **Step #4**

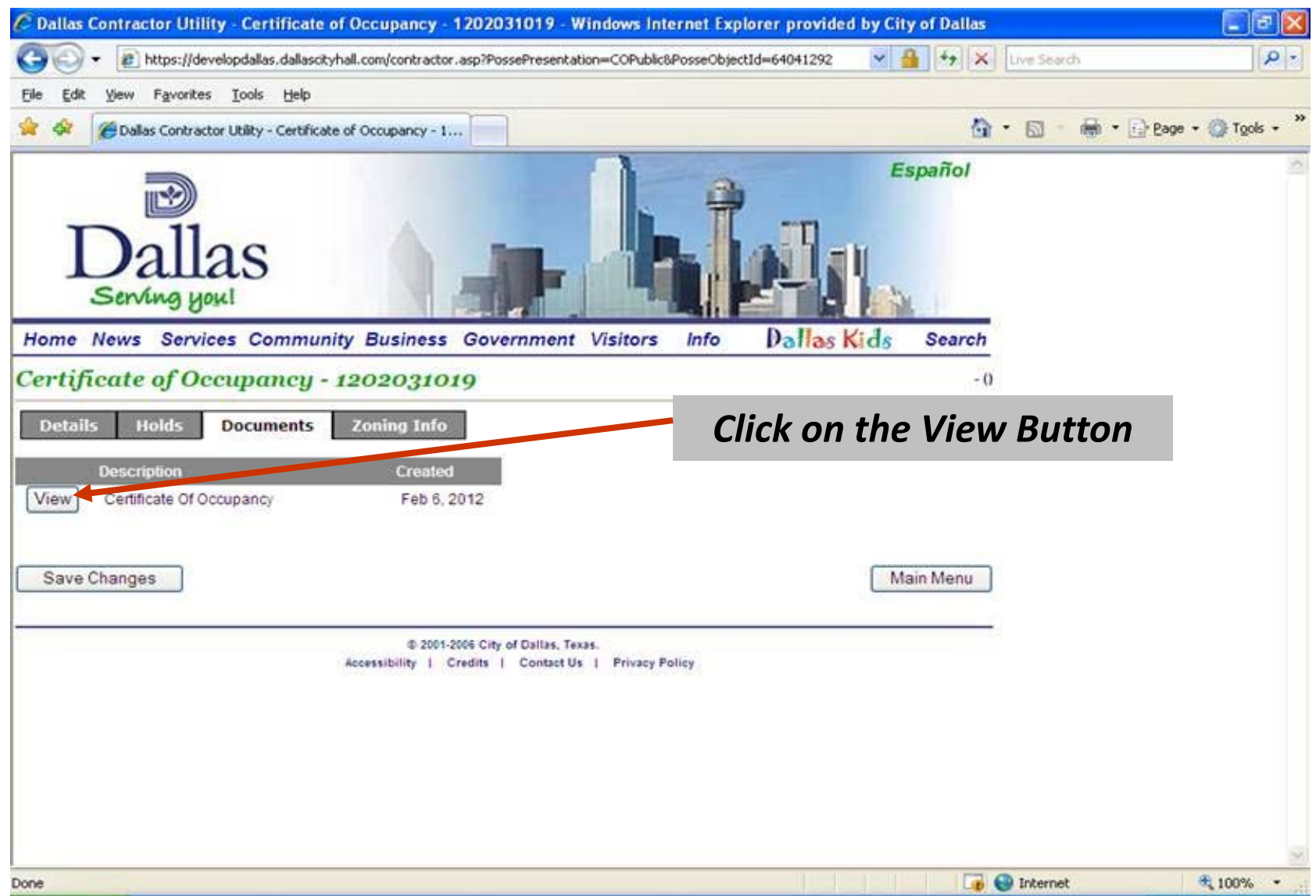

### **Step #5**

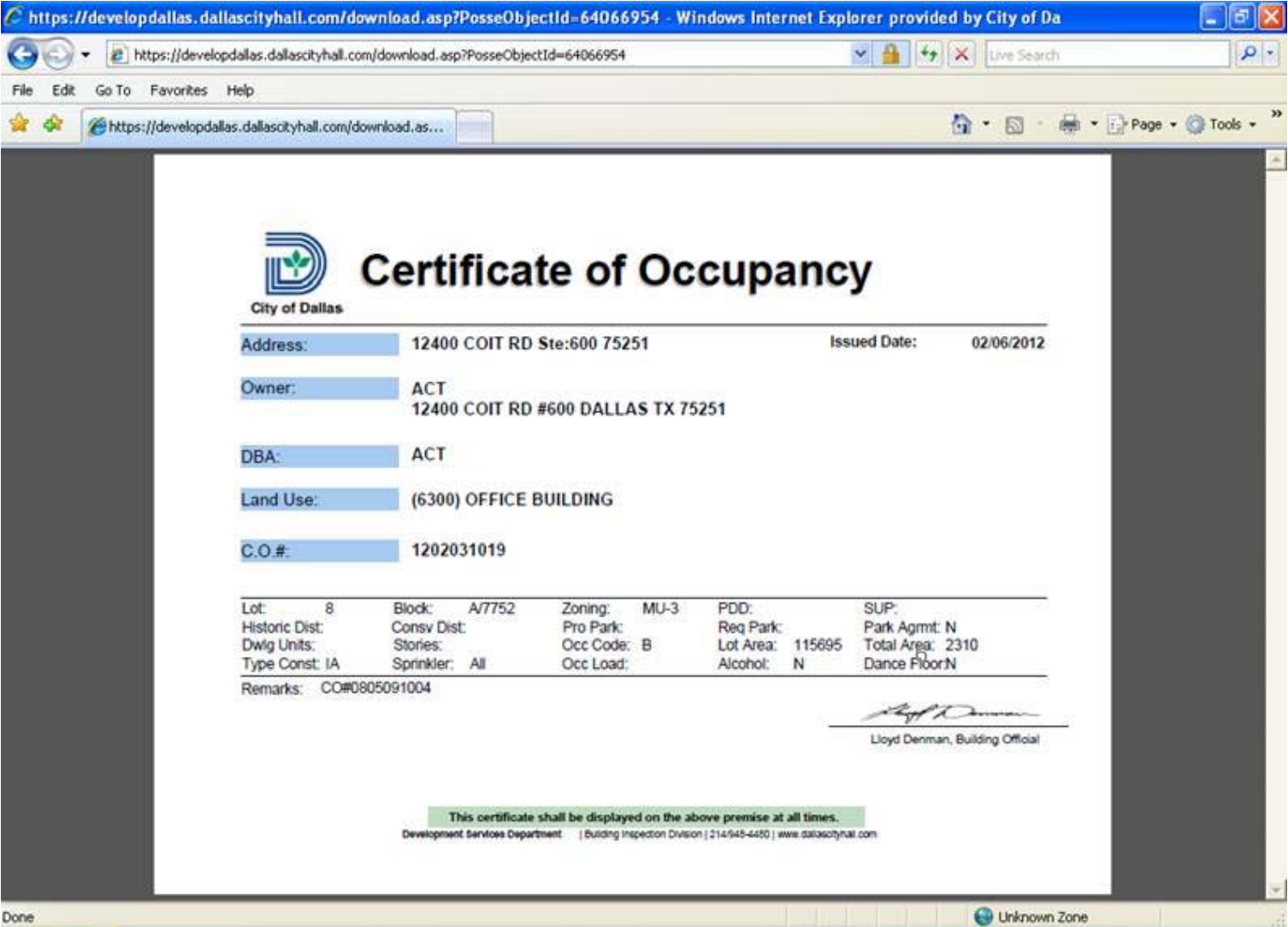